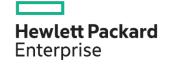

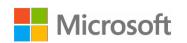

## Downgrades for HPE OEM Windows Server

(Media Kit and Activation Keys)

Downgrades of your Windows Server® OEM license to support legacy application requirements is permitted under your Microsoft® Software license and allows for the use of previous versions.

## How to obtain the Downgrade Kit

Hewlett Packard Enterprise can fulfill HPE OEM customer requests for media and activation keys in two ways:

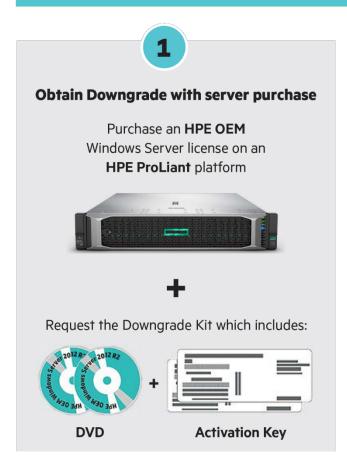

2

## **Obtain Downgrade after server purchase**

Downgrade Media (DVD +
Activation Key) or Replacement DVD
(Media DVD)

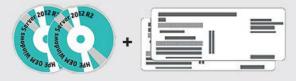

DVD Activation Key

- Complete the form here:
   ebiz3.mentormediacorp.com/HPEDGRCR/
- Submit proof of purchase, as instructed by automated email, to: wsdowngrade@hpe.com

## Eligible for Downgrade and Down-Edition and provided by HPE Windows Server versions and editions **Customer owned / purchased HPE OEM license** Windows Windows Server 2022 Server 2022 Datacenter Standard Windows Server Standard N/A 2022 Windows Server Datacenter Standard 2019 Standard Windows Server Datacenter Standard 2016 Standard

<sup>©</sup> Copyright 2018–2020 Hewlett Packard Enterprise Development LP. The information contained herein is subject to change without notice. The only warranties for Hewlett Packard Enterprise products and services are set forth in the express warranty statements accompanying such products and services. Nothing herein should be construed as constituting an additional warranty. Hewlett Packard Enterprise shall not be liable for technical or editorial errors or omissions contained herein.